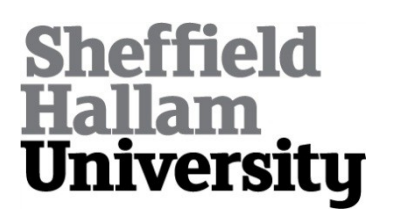

#### **The use of needle guidance software within interventional radiology**

DOBSON, Stephanie and HARCUS, James

Available from Sheffield Hallam University Research Archive (SHURA) at:

http://shura.shu.ac.uk/12694/

This document is the author deposited version. You are advised to consult the publisher's version if you wish to cite from it.

#### **Published version**

DOBSON, Stephanie and HARCUS, James (2016). The use of needle guidance software within interventional radiology. In: United Kingdom Radiological Congress, Liverpool, 6-8th June 2016. (Unpublished)

#### **Copyright and re-use policy**

See<http://shura.shu.ac.uk/information.html>

# **Sheffield** Hallam **University**

# *Needle Guidance Software within Interventional Radiology*

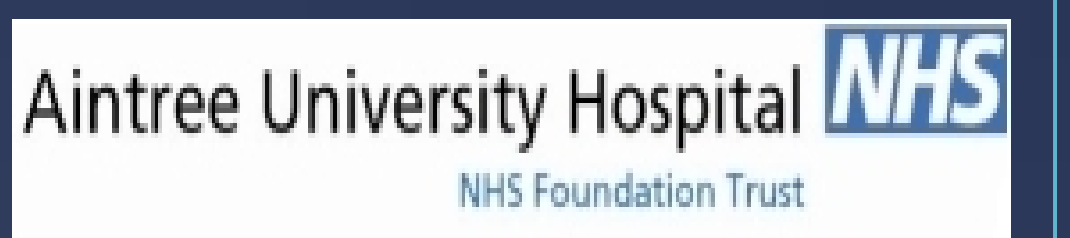

*Stephanie Dobson – Aintree University Hospital James Harcus – Sheffield Hallam University*

# **Background**

Advancements in the last decade have allowed for the commercialisation of Cone Beam CT (CBCT) imaging. CBCT provides 3D images which can be reconstructed into multi-planar images. (Angle, 2013) Needle guidance software combines 3D CBCT imaging with needle trajectory planning software and real time fluoroscopy imaging. The use of CBCT and needle guidance software can negate the use of the traditional CT fluoroscopy based examination.

# **How it works**

### **Fig 1: Entry point Fig 2: Progression view** The entry point is used to determine an accurate skin entry point (Fig 1).

A Cone Beam CT of the area under examination is performed. Needle guidance software then allows for accurate planning of needle guided interventional procedures. Whereby the operator plans out the needles path from the lesion to the proposed skin entry point, avoiding any vital anatomical structures. The imaging system then calculates the optimal imaging angulations (progression views), the 3D dataset and virtual trajectory are co-registered. This allows a needle path to projected upon the 2D fluoroscopic image.

- 
- •Kyphoplasty
- •Biopsies
- •Drainages
- •Injections
- Ablations

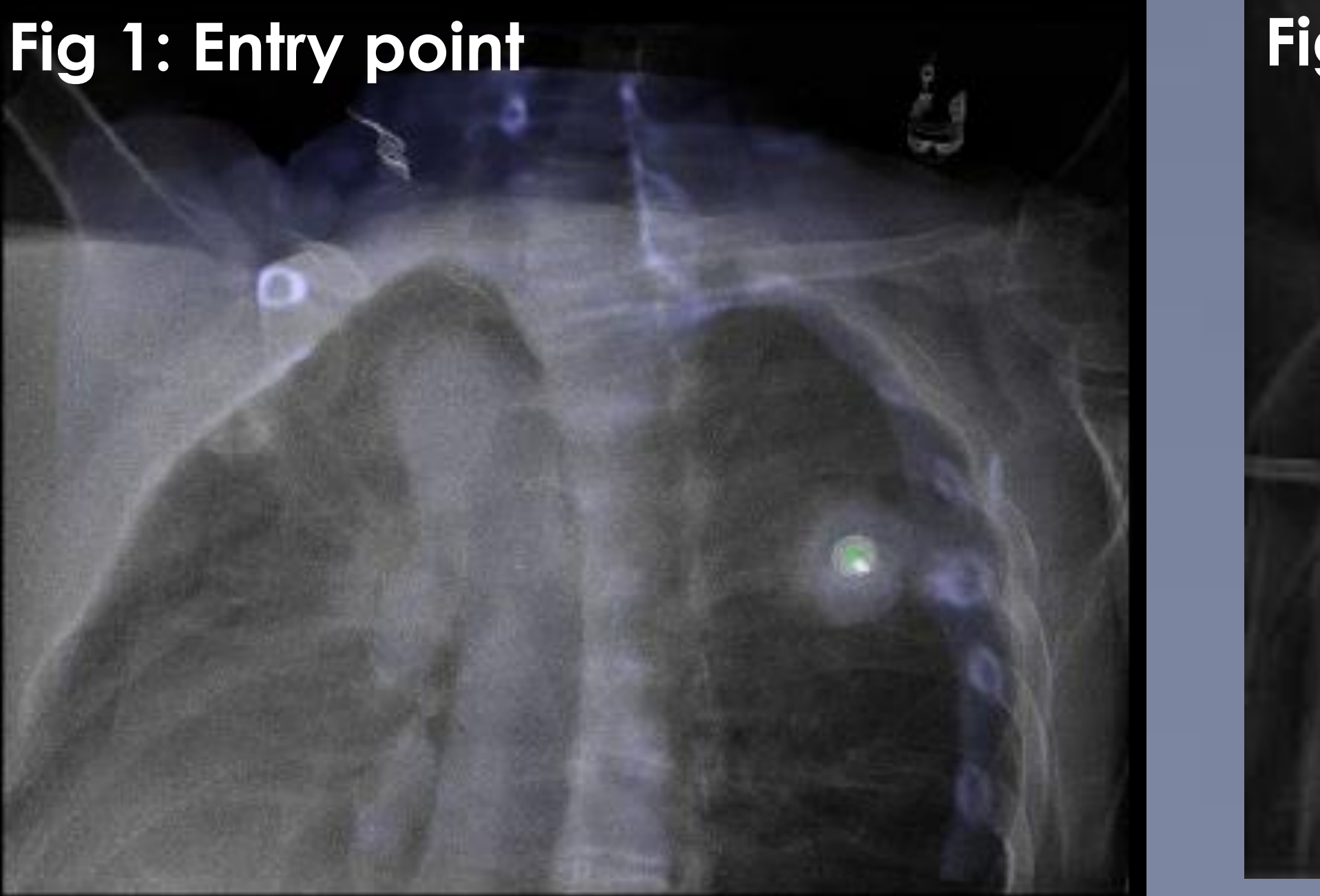

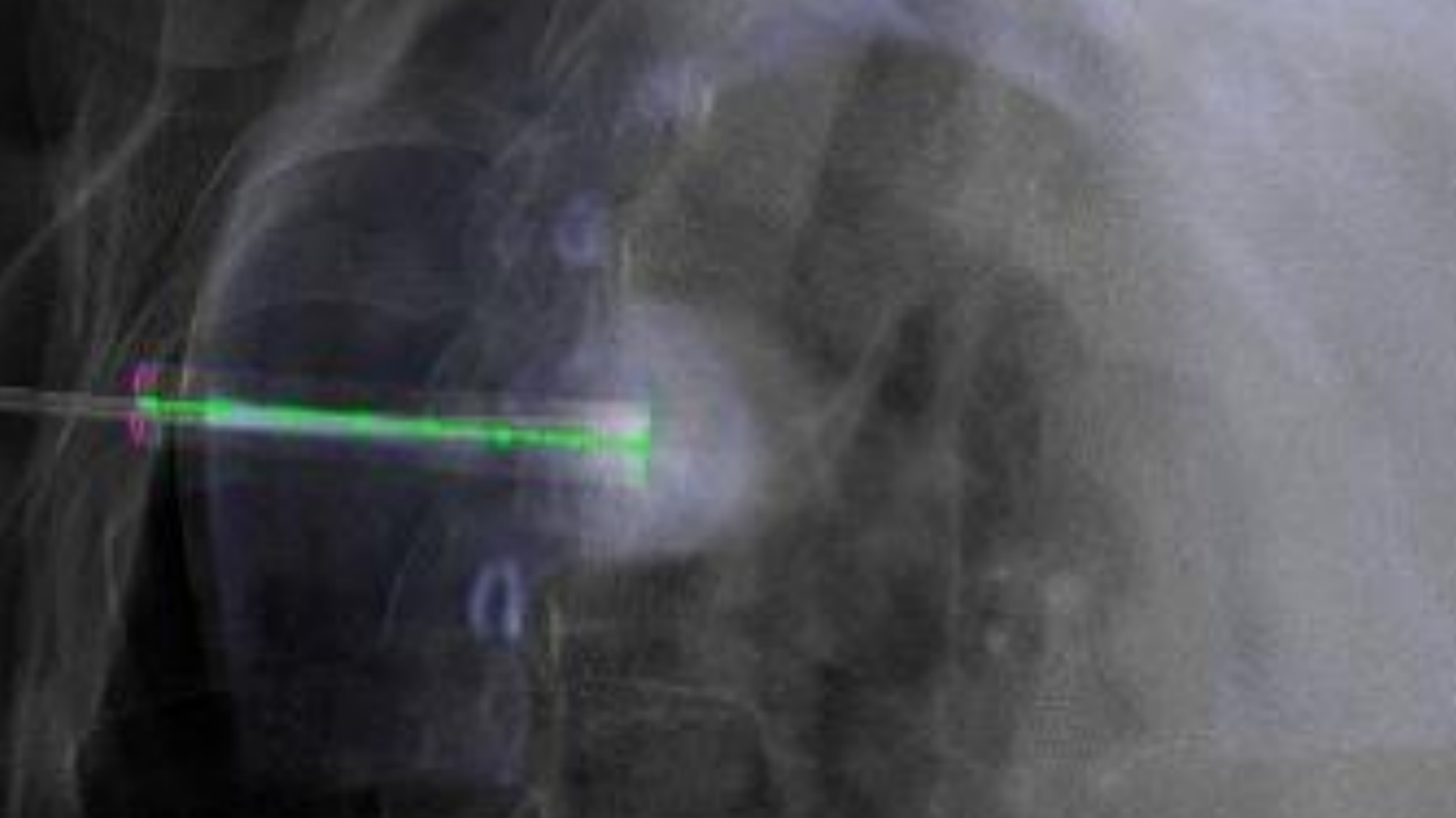

Once the interventional needle has been advanced a few centimetres. The c-arm is moved to one of the pre-planned progression views. The needles progression can be visualised on the 2D fluoroscopic image in relation to the virtual trajectory that was planned. (Fig 2)

A further progression view is available. These progression views can be switched between throughout the interventional procedure. (Braak *et al*, 2010)

#### **References**

ANGLE, John F. (2013). Cone-Beam CT: Vascular Applications. *Techniques in vascular and interventional radiology,* **16** (3), 144-149. BRAAK, S. J., et al. (2010). Real-Time 3D Fluoroscopy Guidance During Needle Interventions: Technique, Accuracy, and Feasibility. *American journal of roentgenology,* **194** (5), W445- W451.

BRAAK, SiccoJ, et al. (2013). Feasibility Study of Needle Placement in Percutaneous Vertebroplasty: Cone-Beam Computed Tomography Guidance Versus Conventional Fluoroscopy. *Cardiovascular and interventional radiology,* **36** (4), 1120-1126.

ORTH, Robert C., WALLACE, Michael J. and KUO, Michael D. (2008). C-arm Cone-beam CT: General Principles and Technical Considerations for Use in Interventional Radiology. *Journal of vascular and interventional radiology,* **19** (6), 814-820

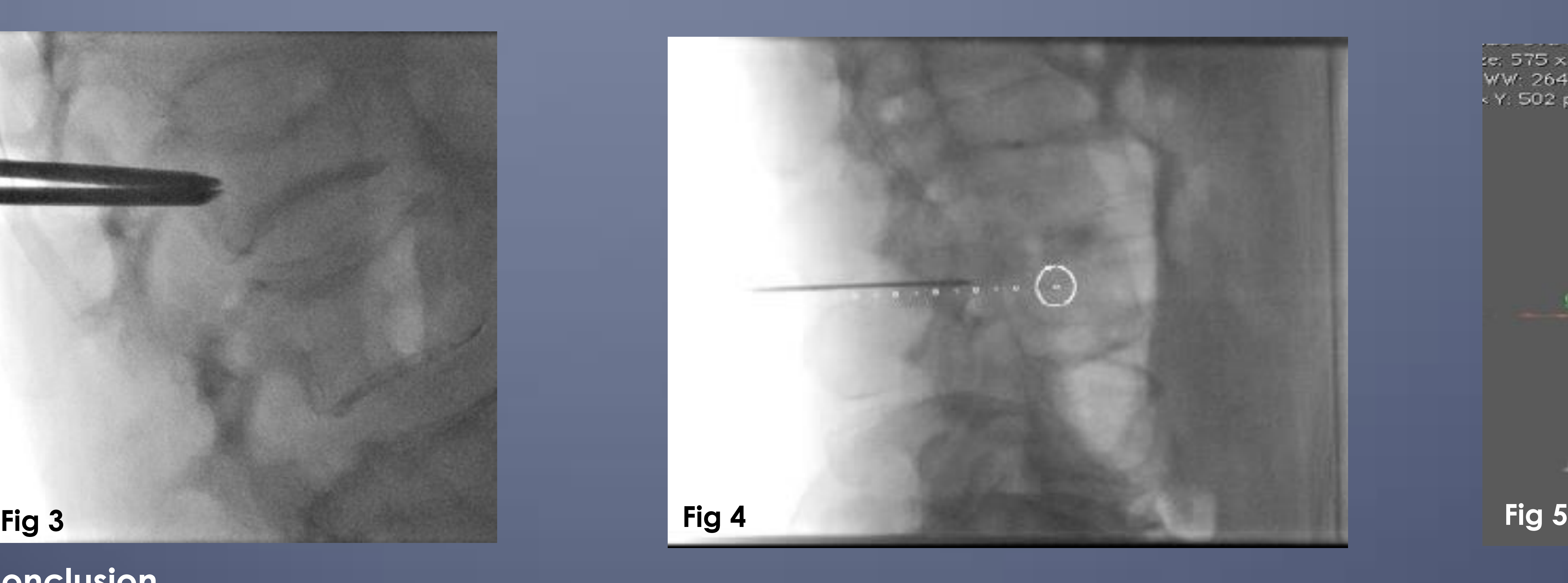

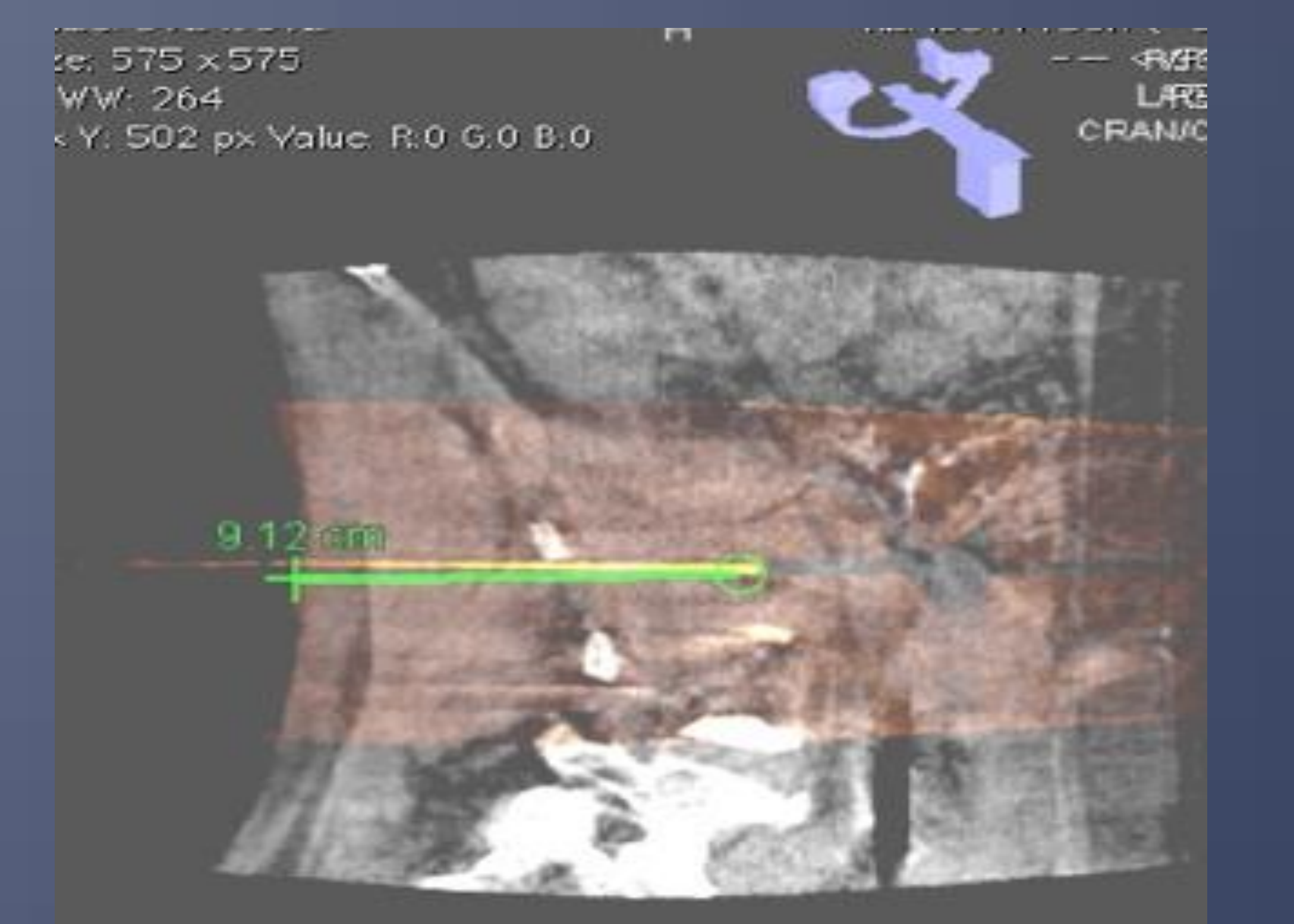

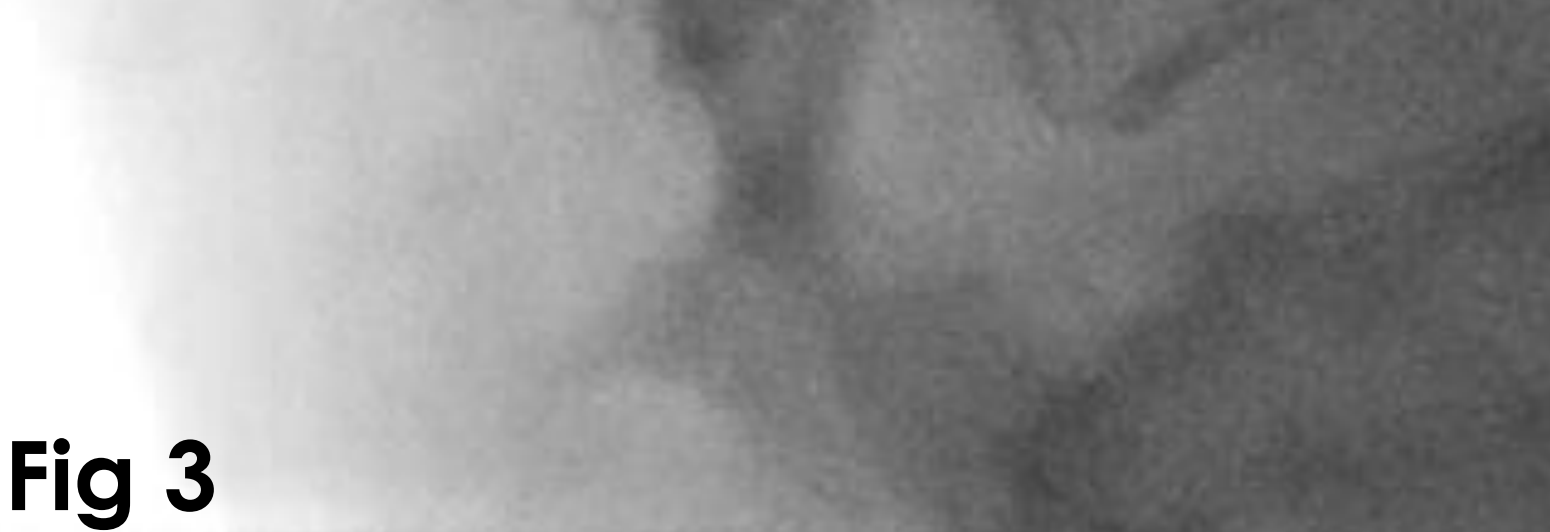

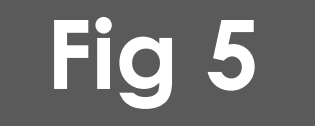

#### **Procedures**

Needle guidance software can be used for a variety of procedures including: •Vertebroplasty

## **Conclusion**

The use of needle guidance software has allowed the Interventional Radiologist to perform examinations that were once only possible CT to be performed within Interventional Suites. This allows for better management and care of the patients, by facilitating improved access to the patient throughout the procedure but also easy access to the staff and facility's that an IR suite provide. The successful use of Needle Guidance software is down to confidence, knowledge and skill base of operator and the radiographer. As with all new technologies, the more experience and practise gained, the better the performance outcomes will be.

> **Submitted as part of PgCert module – Interventional Radiological Studies Any questions or queries: Stephanie.Dobson@Aintree.nhs.uk**

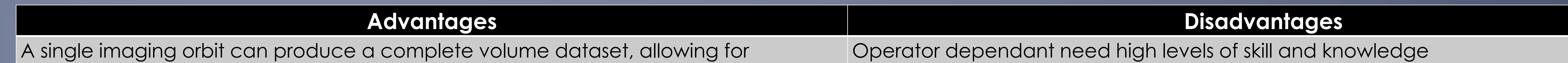

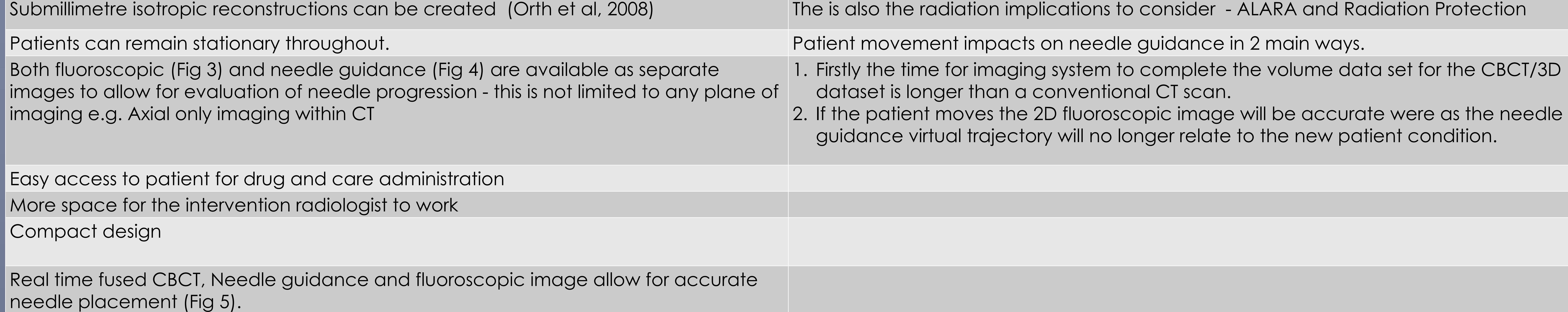

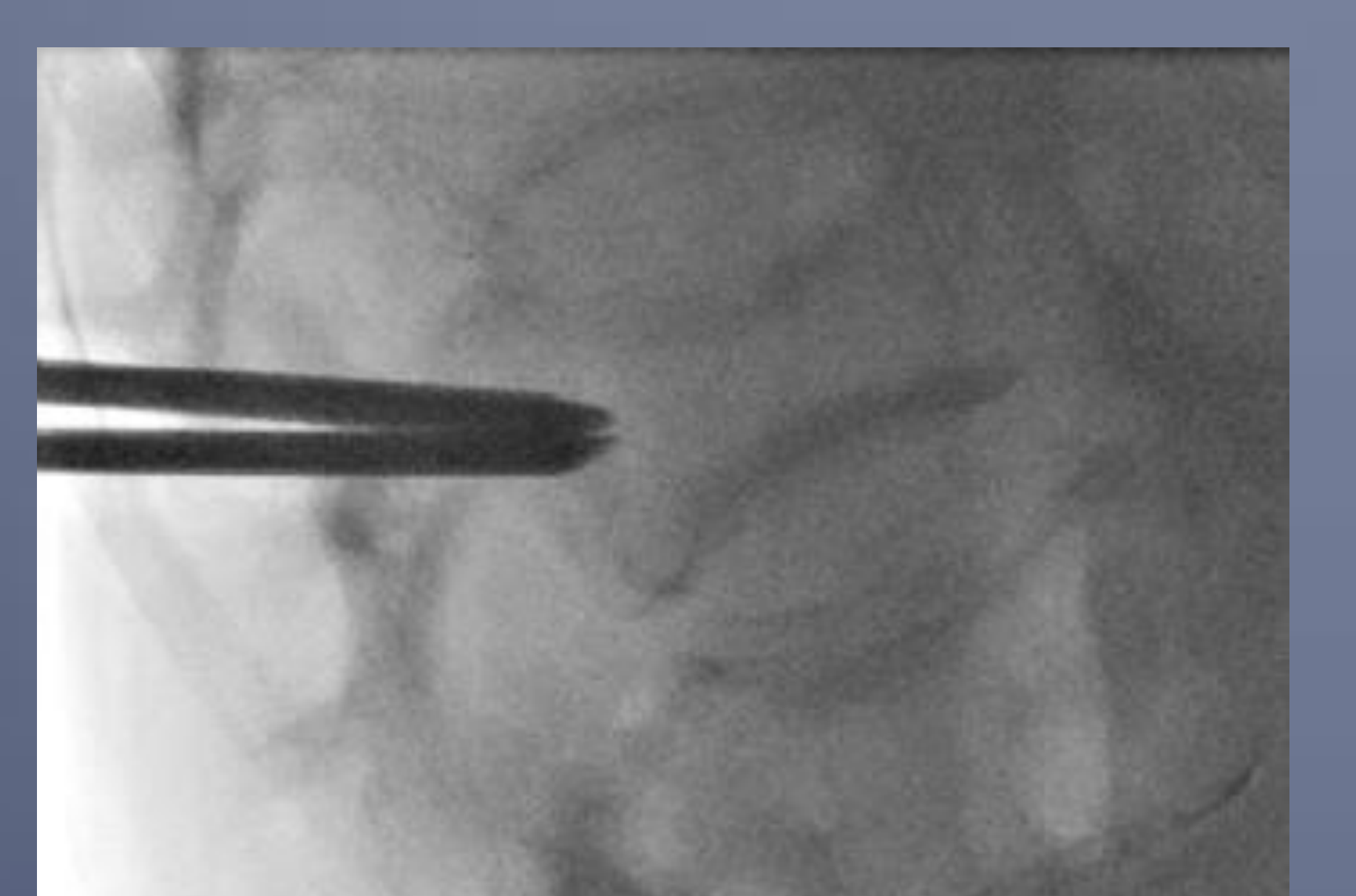